## **Sparkasse app: Making a bank transfer using pushTAN**

**www.sparkasse-bodensee.de/app**

Sparkasse **Bodensee** 

The following instructions apply to the iOS operating system. The procedure may vary slightly for other mobile phone operating systems.

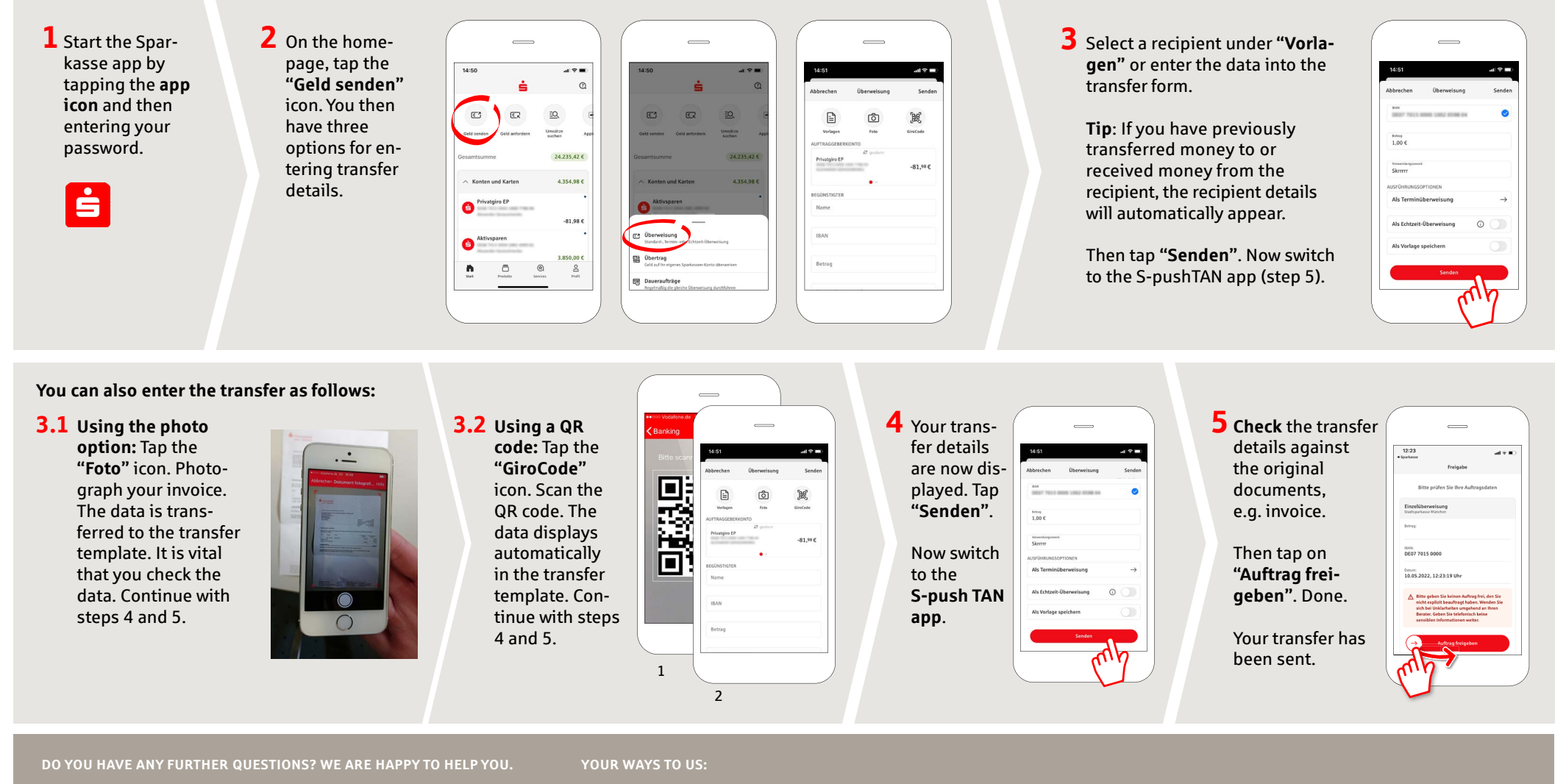

Central service number: **07541 704-0**, we are there for you **Mon-Fri from 8-20 o'clock**.

**Contact ways www.sparkasse-bodensee.de/kontakt** **Online banking support for private customers**  Phone: **07541 704-4400** Service times: **Mon-Fri from 8-20 o'clock**